## **1 HOTKEYS AND SHORTCUTS**

The following function keys or key combinations make program use quicker and more efficient:

## **1.1 CAPS PAGE FUNCTION KEYS**

Main screen:

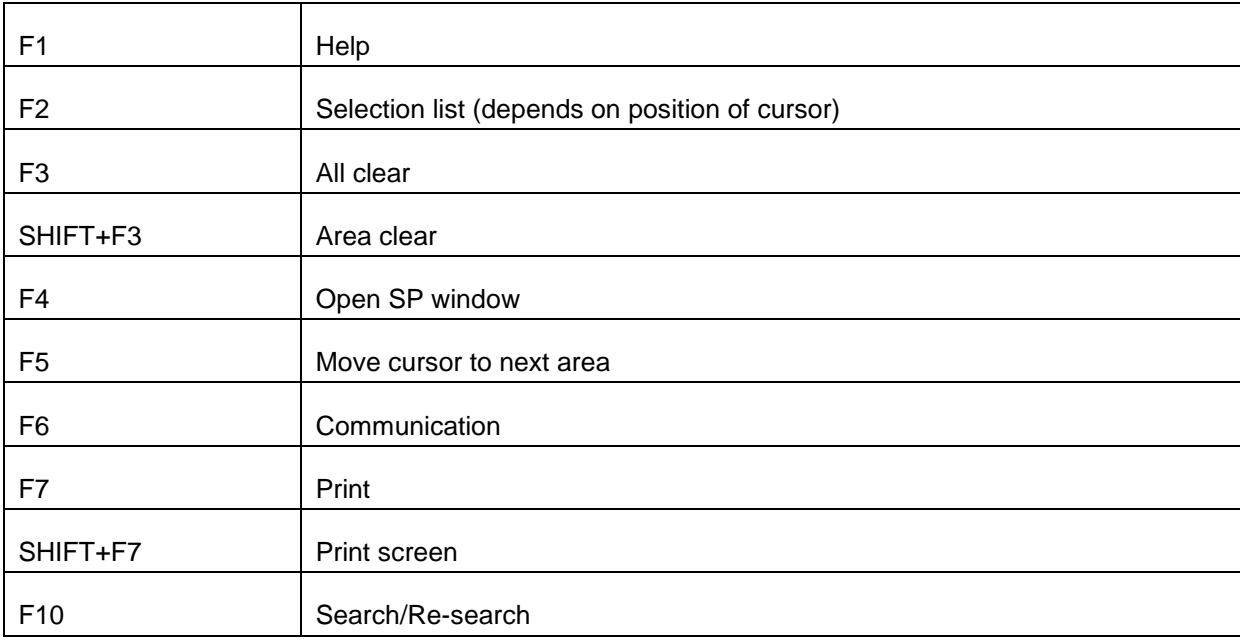

Illustration screen:

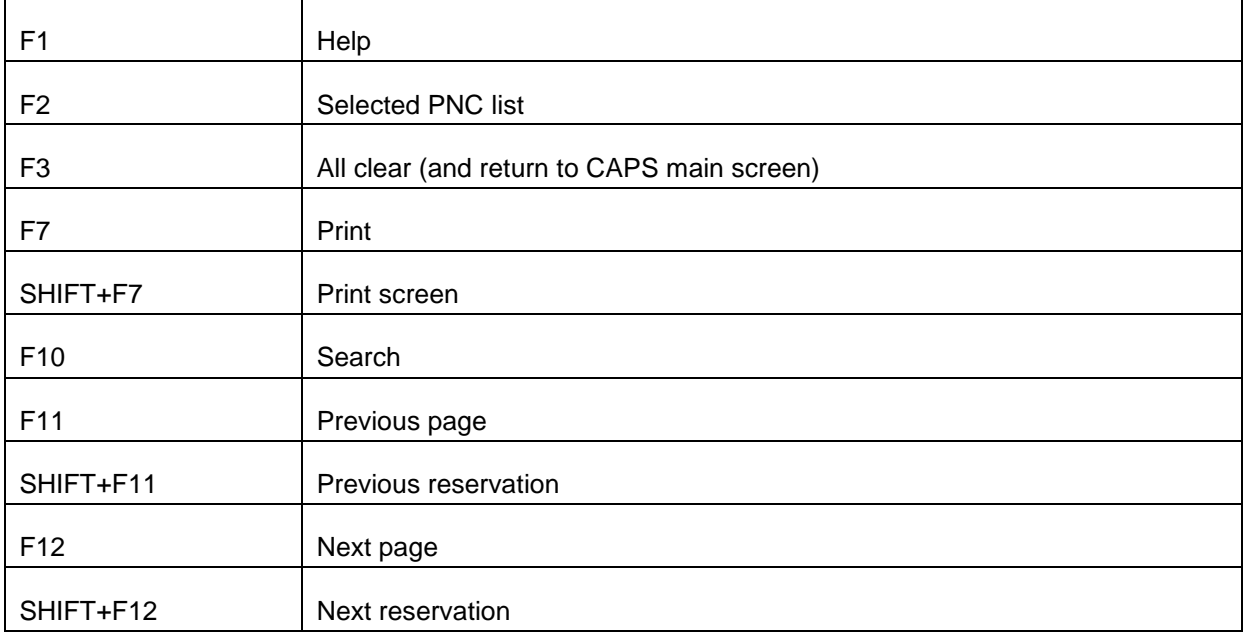

## **1.2 KEY COMBINATIONS**

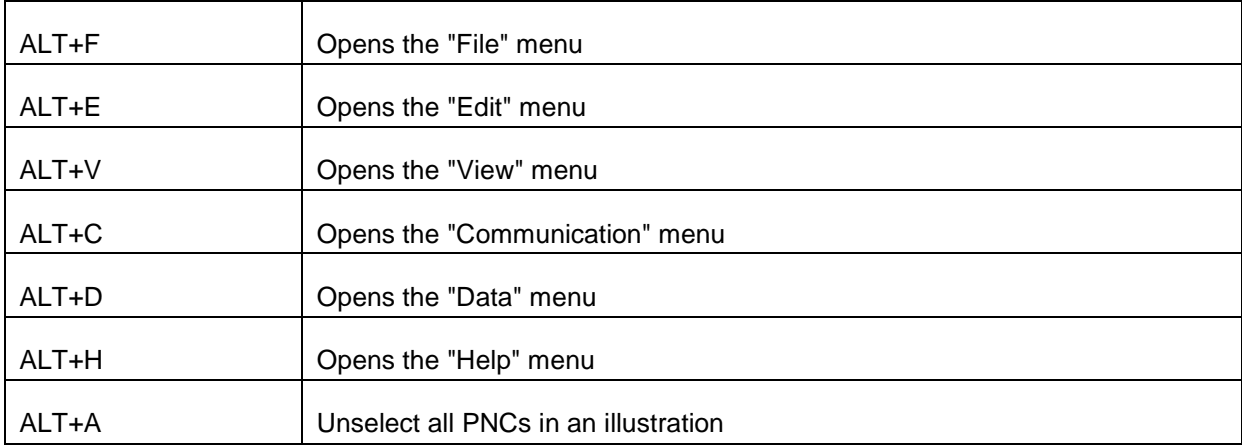

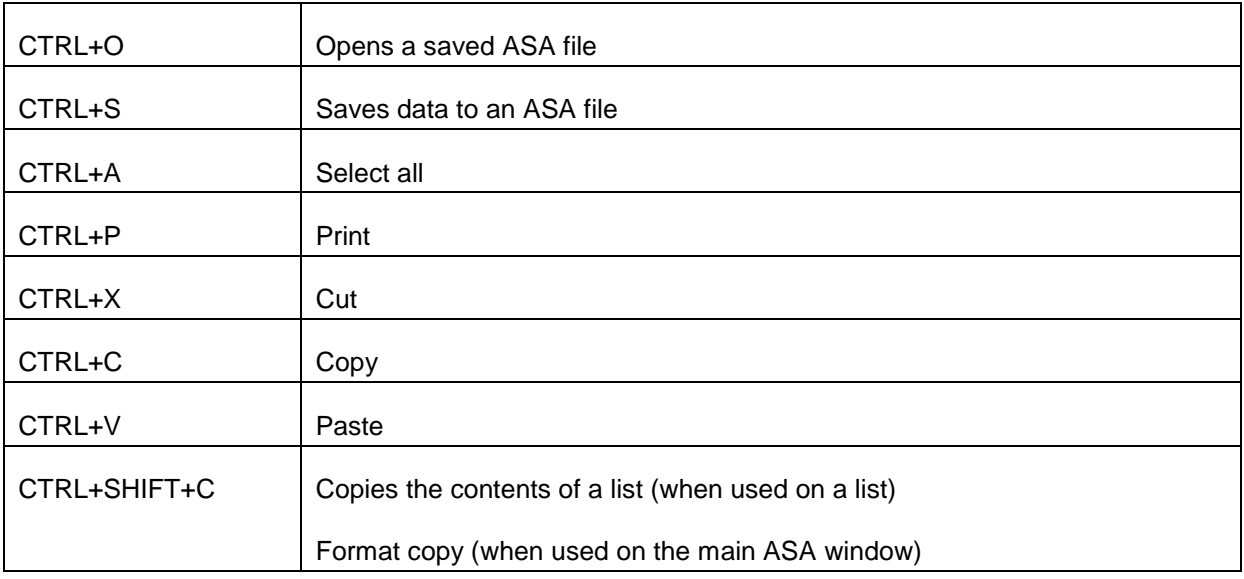